# Pathfinder: <sup>A</sup> Relational Query Optimizer Explores XQuery TerrainTorsten Grust Jan Rittinger Jens Teubner

http://www.pathfinder-xquery.org/

## **TECHNISCHE UNIVERSITÄT**

### Abstract

Relational encodings of the **static** aspects of the XQuery data model, i.e., tabular representations for XML documents and ordered sequences of items, are widely used today. Since 2002, the **Pathfinder** and **MonetDB/XQuery** companion projects pursue the primary goal to also em-

of XQuery processors and leads to unprecedented scalability in **MonetDB/XQuery**. This is <sup>a</sup> demonstration of the relational optimizer of Pathfinder, the query compiler behind MonetDB/XQuery.

Our demonstration system shows graphical representations of the relational query plans and allows the inspection of plan characteristics at various stages of Pathfinder's highly-configurable optimizer pipeline. Stages may be separately enabled to judge their impact on plan

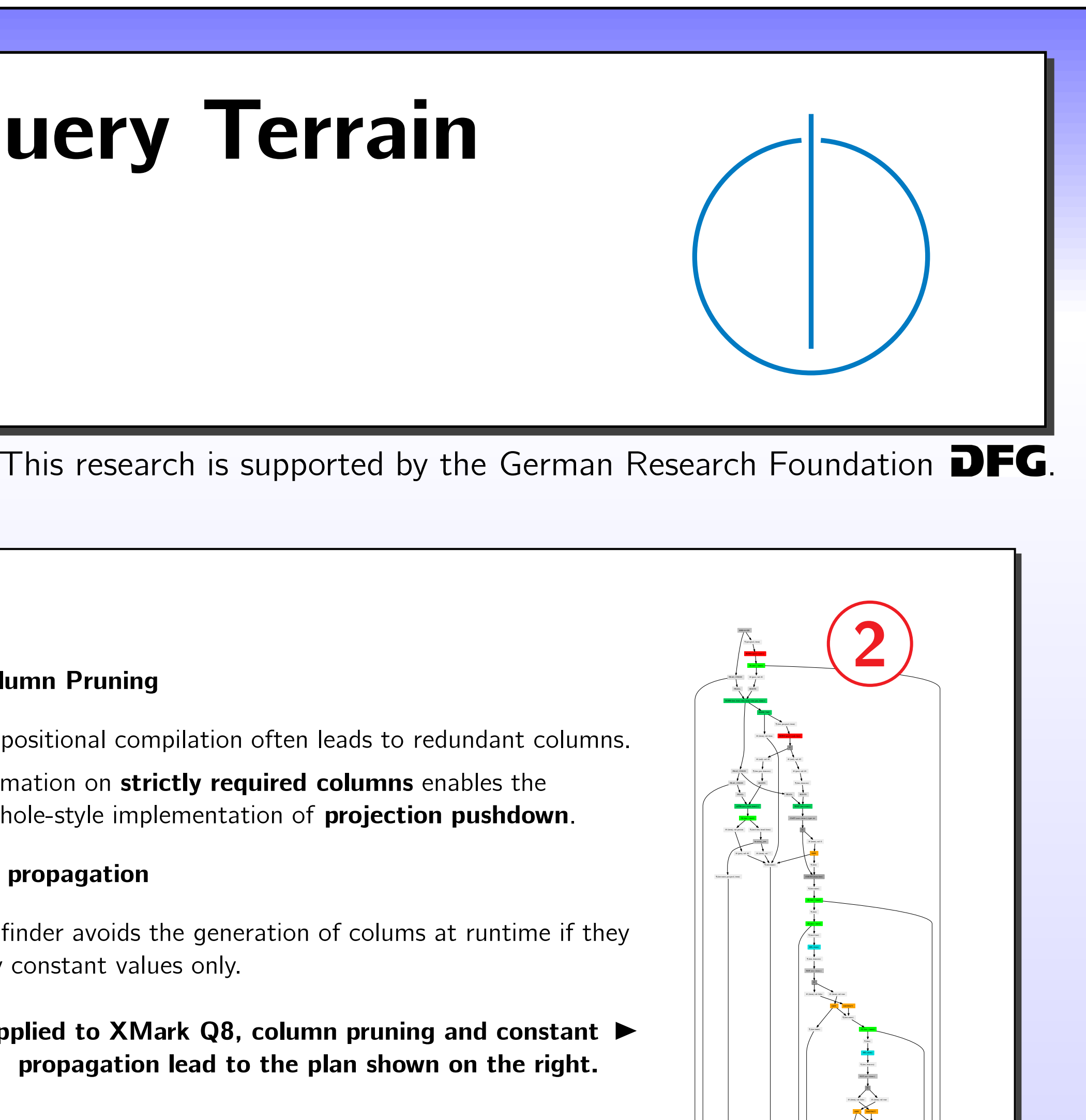

### Rewriting Large Plan DAGs

**A** Adapt techniques known from **programming language compilers.** 

- ▶ Identify **basic blocks** to maintain focus during optimization. ▶ Peephole-style optimization: inspect single plan operators at
- 

### **Table Column Pruning**

- ▶ Compositional compilation often leads to redundant columns.
- 

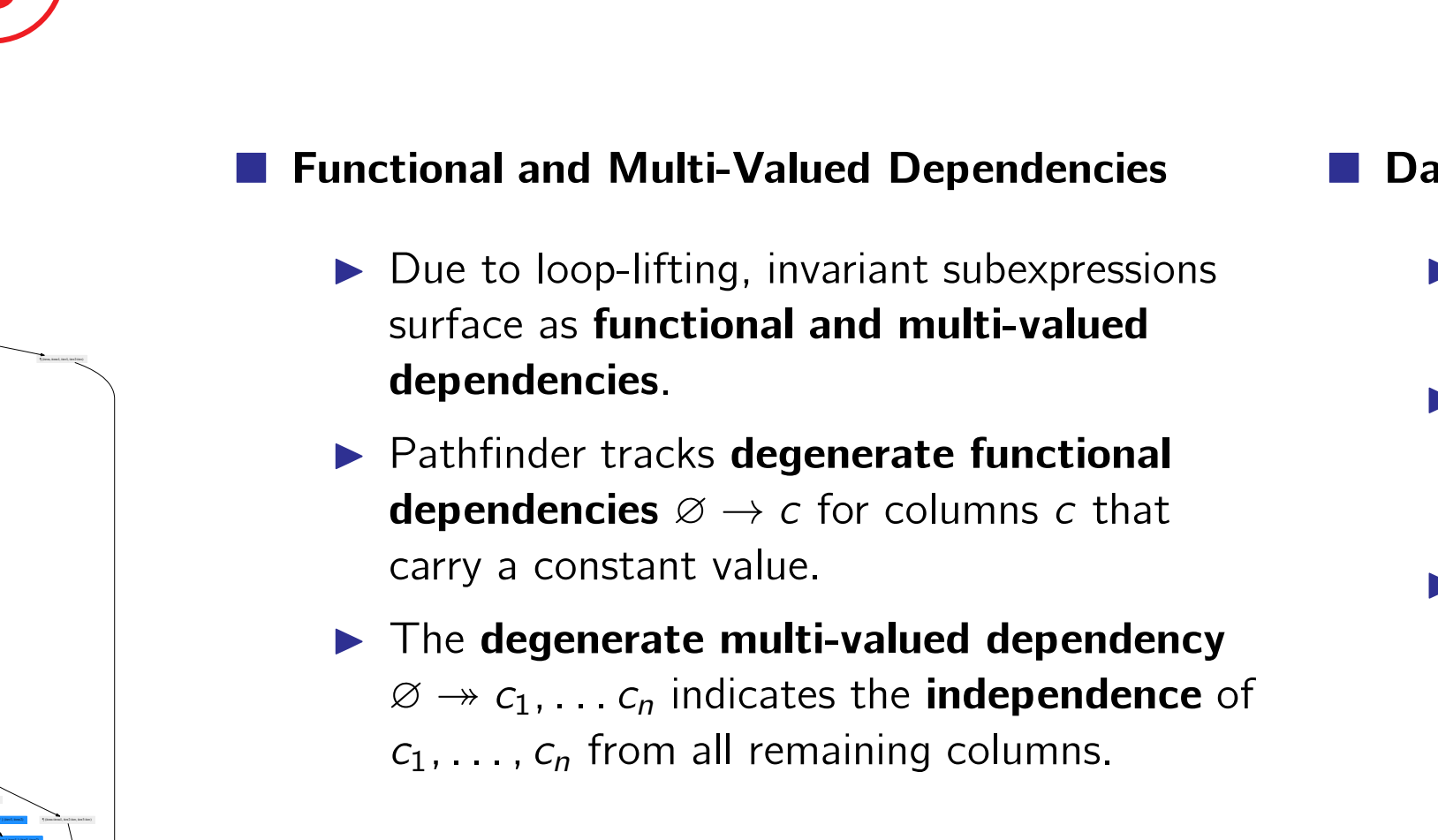

- 
- 
- 

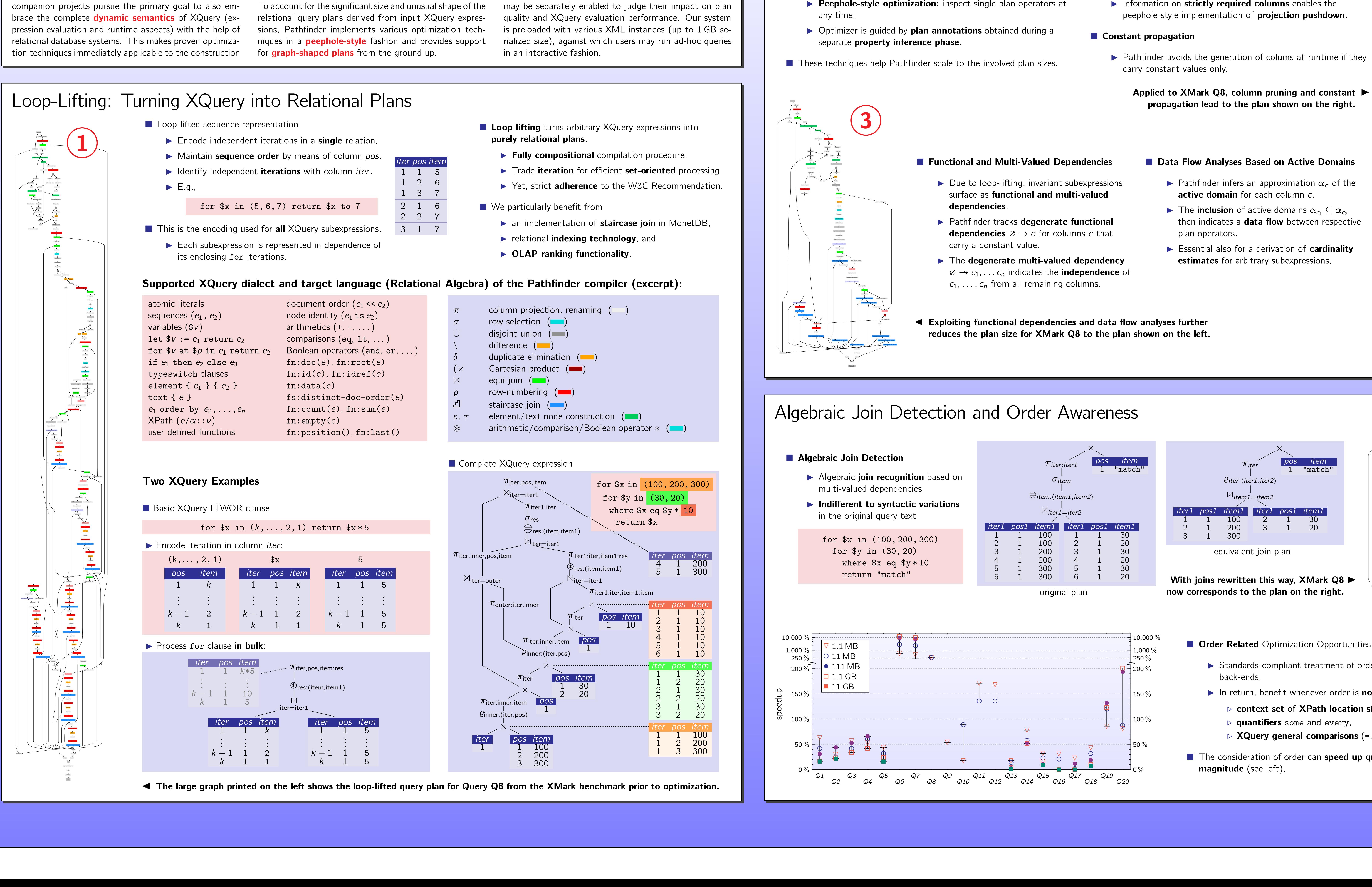

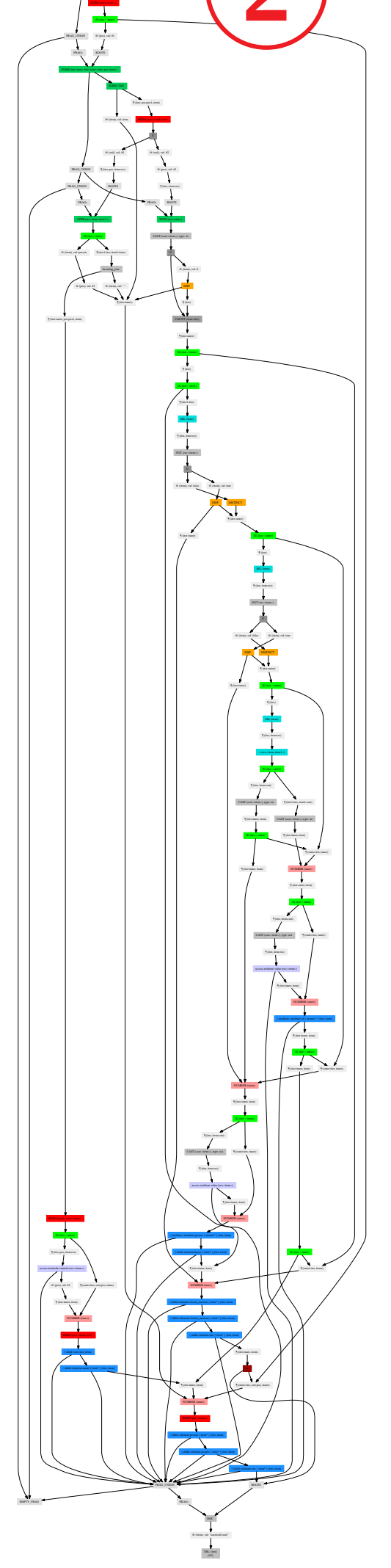

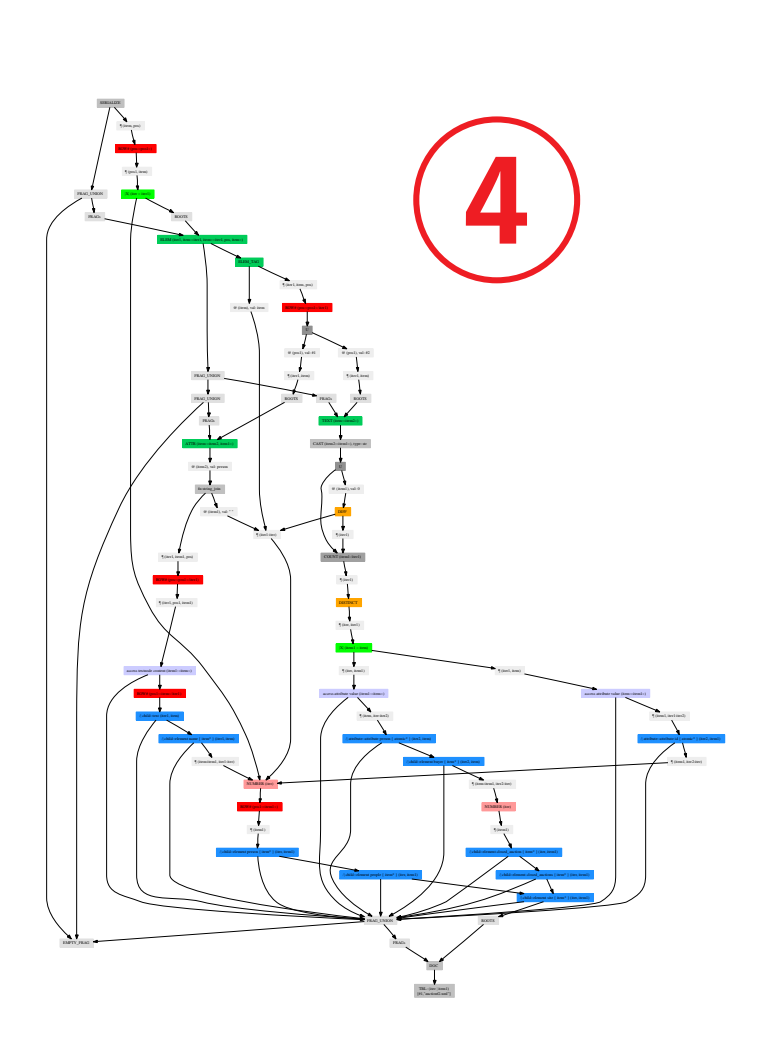

▶ Standards-compliant treatment of order can be costly on relational

 $\blacktriangleright$  In return, benefit whenever order is **not** significant, e.g.:

⊲ context set of XPath location steps,

 $\triangleright$   $\,$  XQuery general comparisons  $($  =  $,$  <  $,$   $\,$   $\ldots$   $)$  and aggregates.

The consideration of order can **speed up** query evaluation by **orders of**